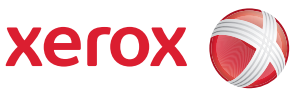

## Översikt över användarmenyn

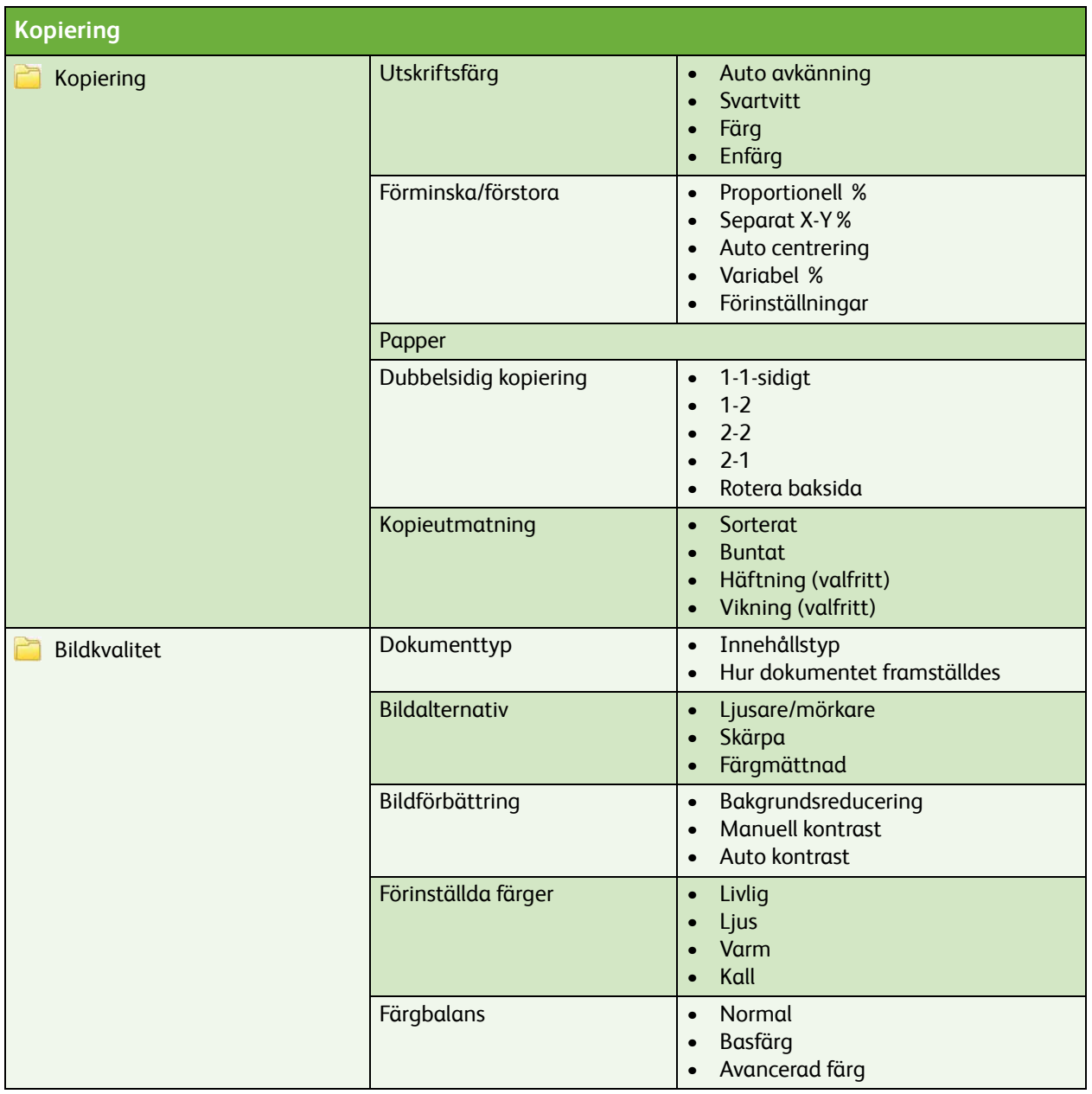

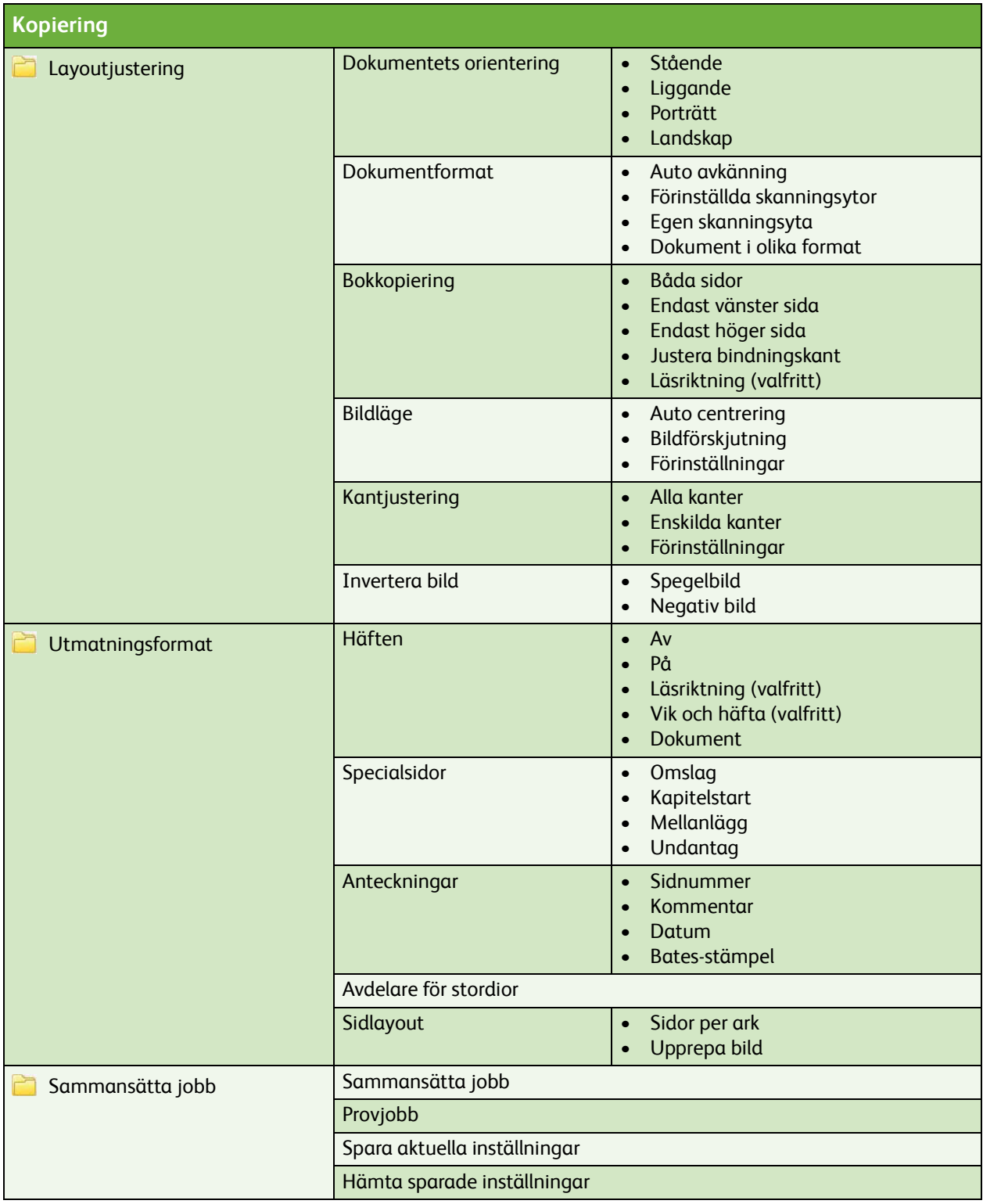

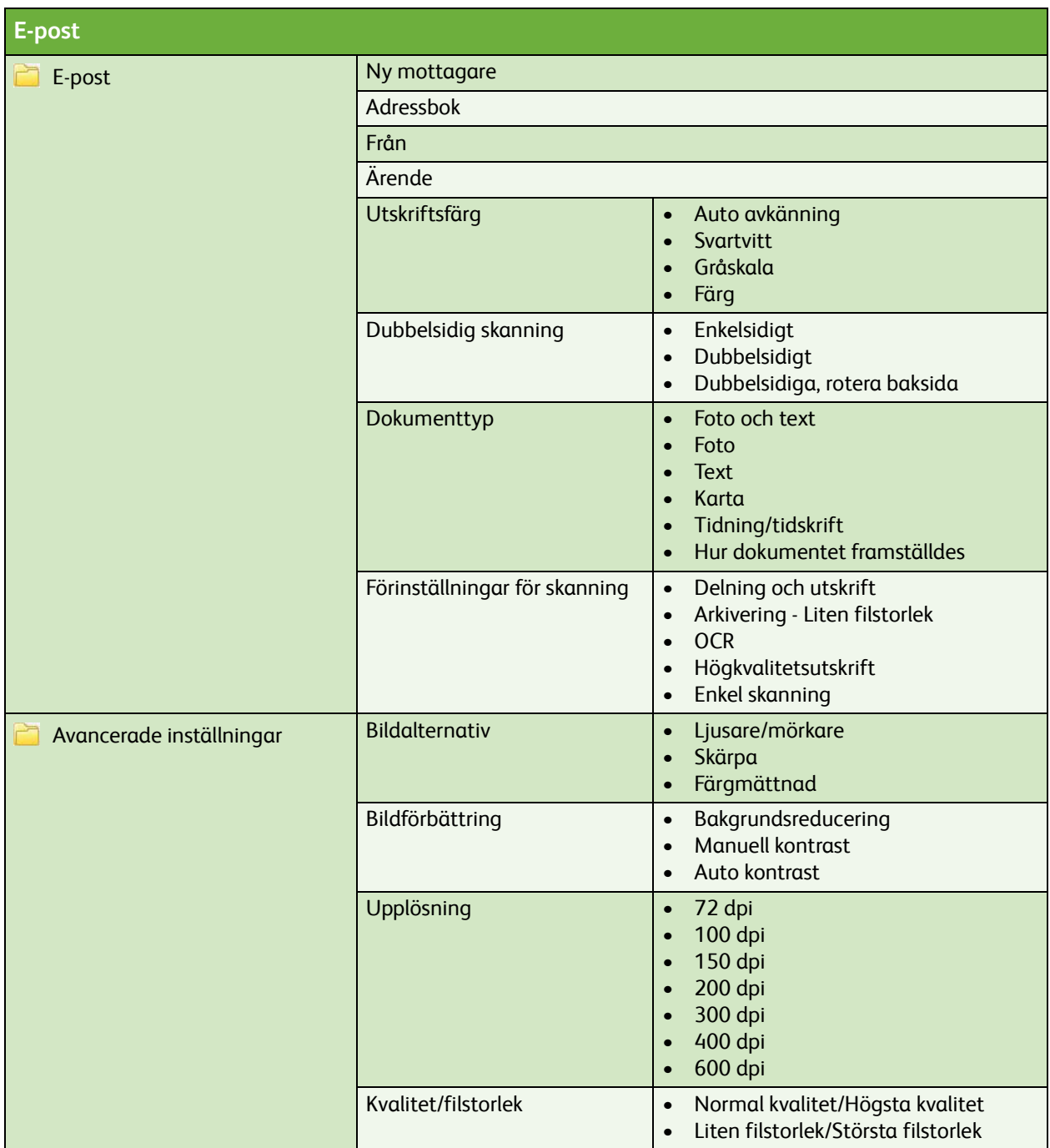

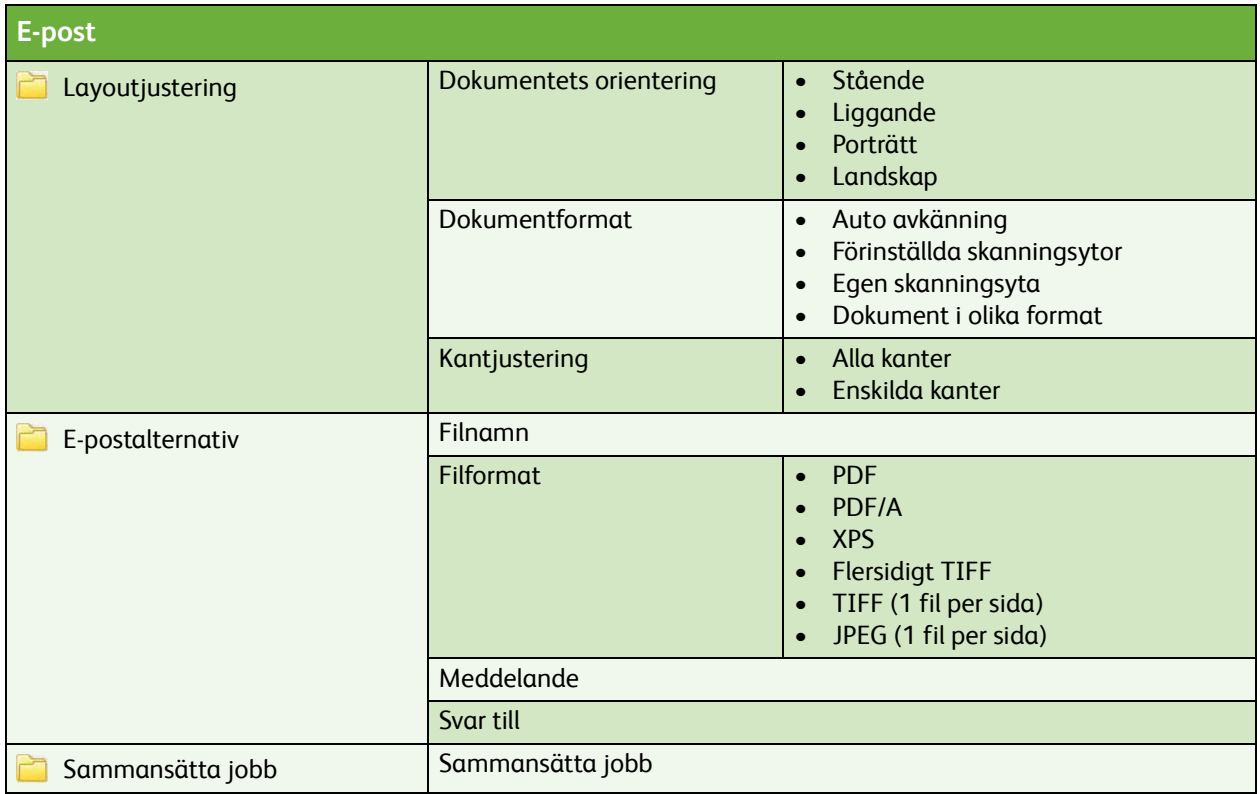

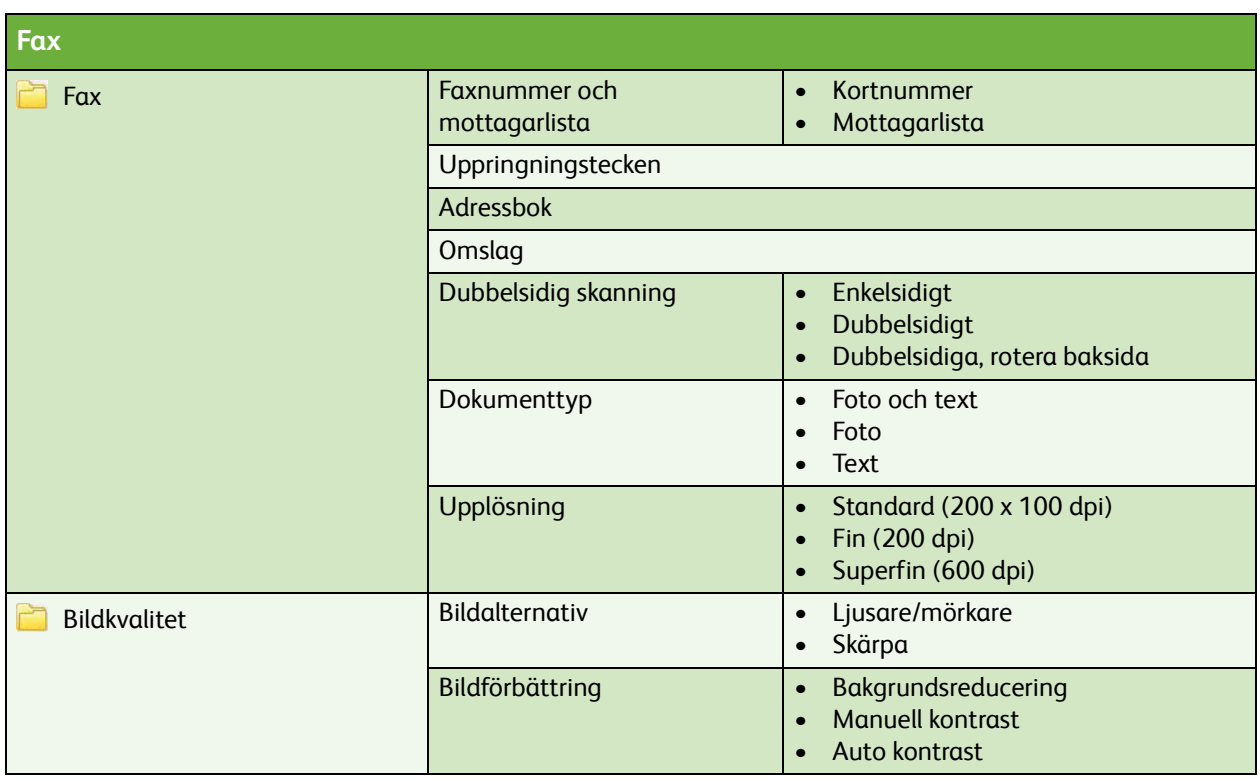

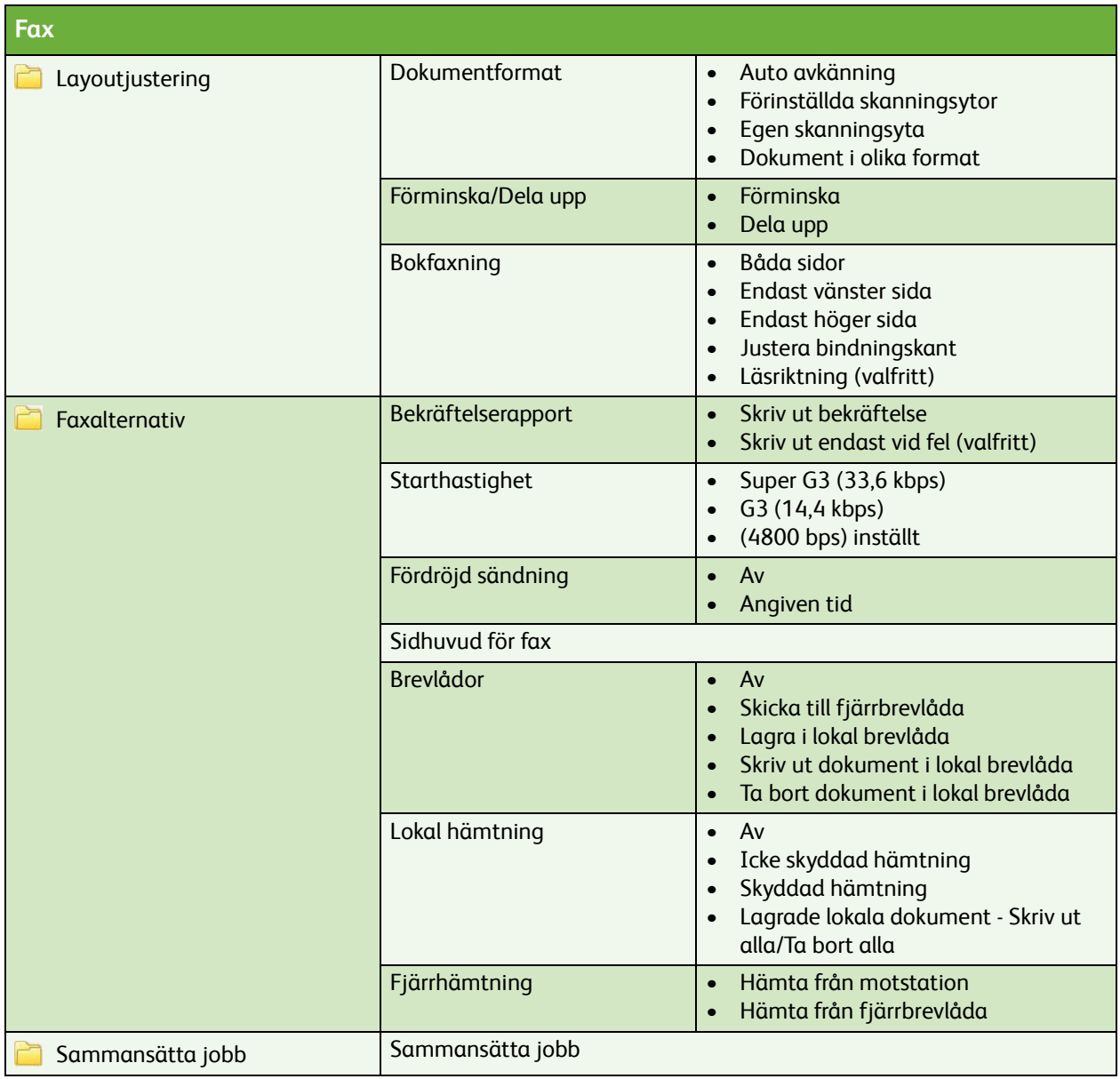

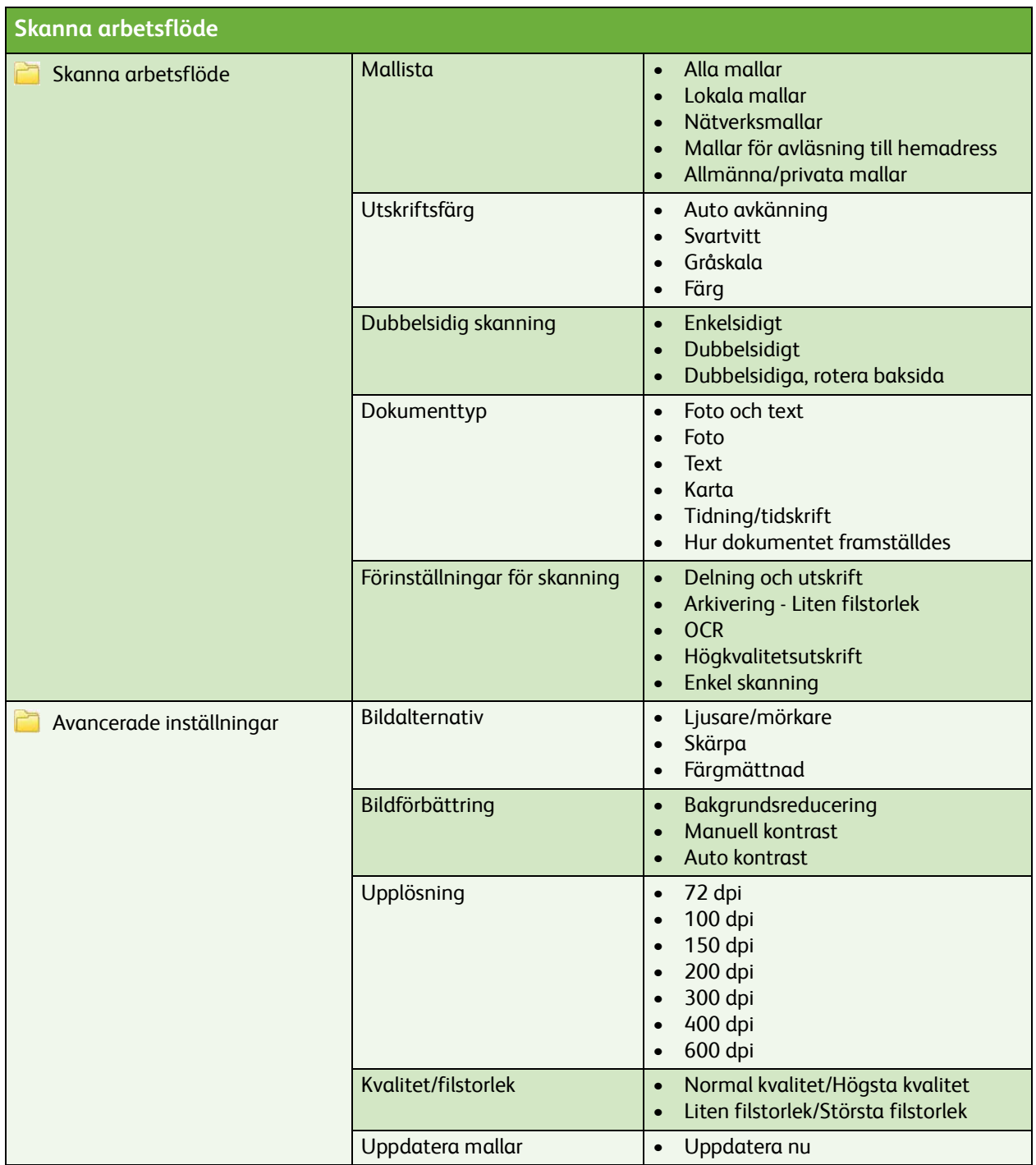

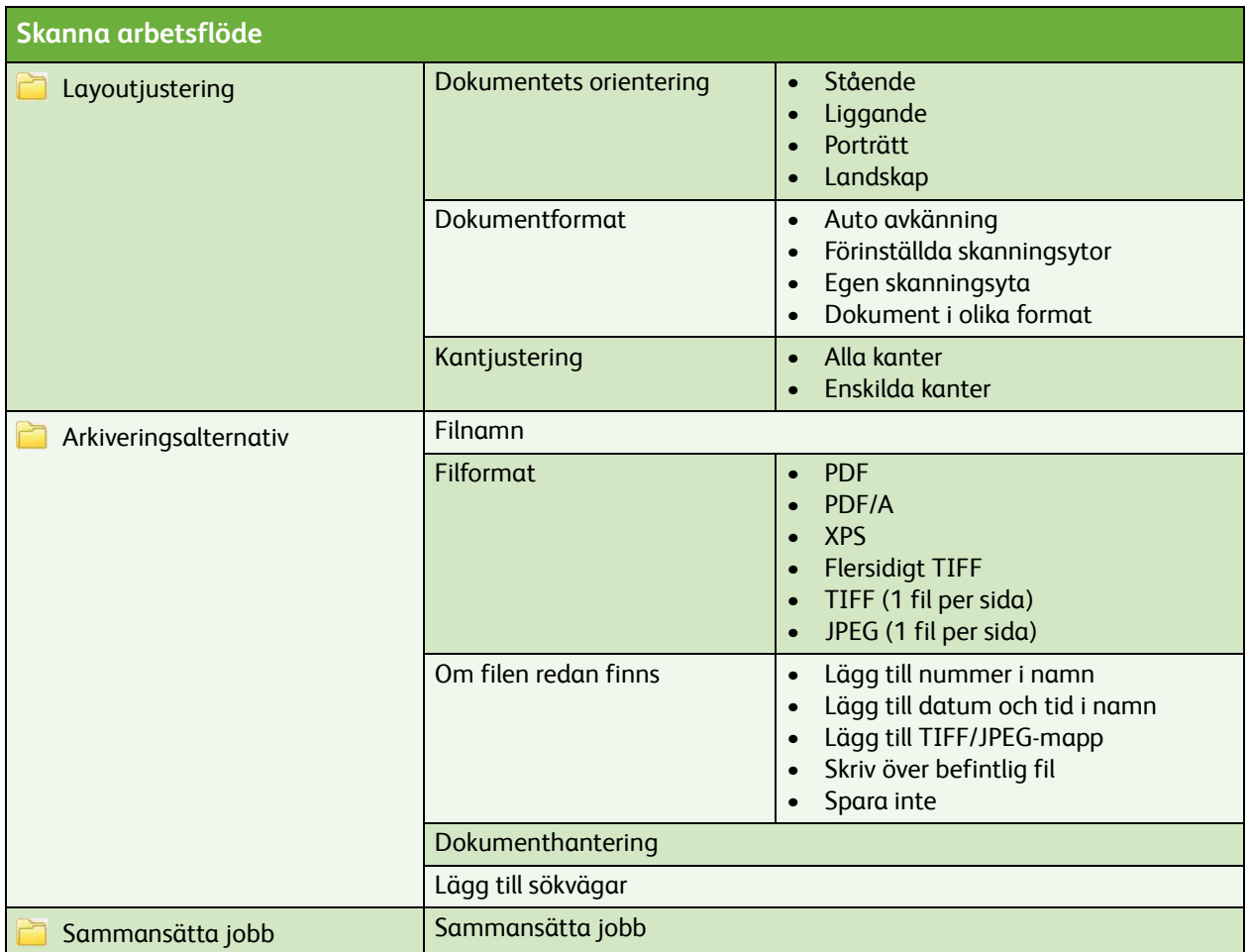

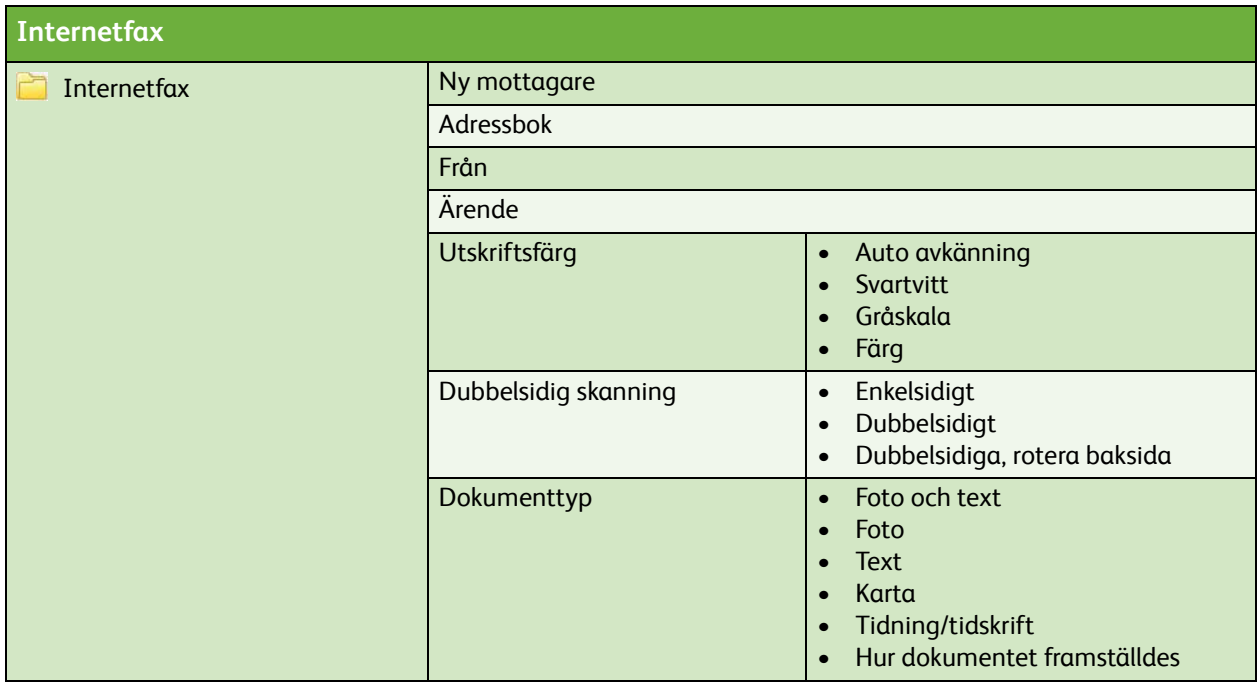

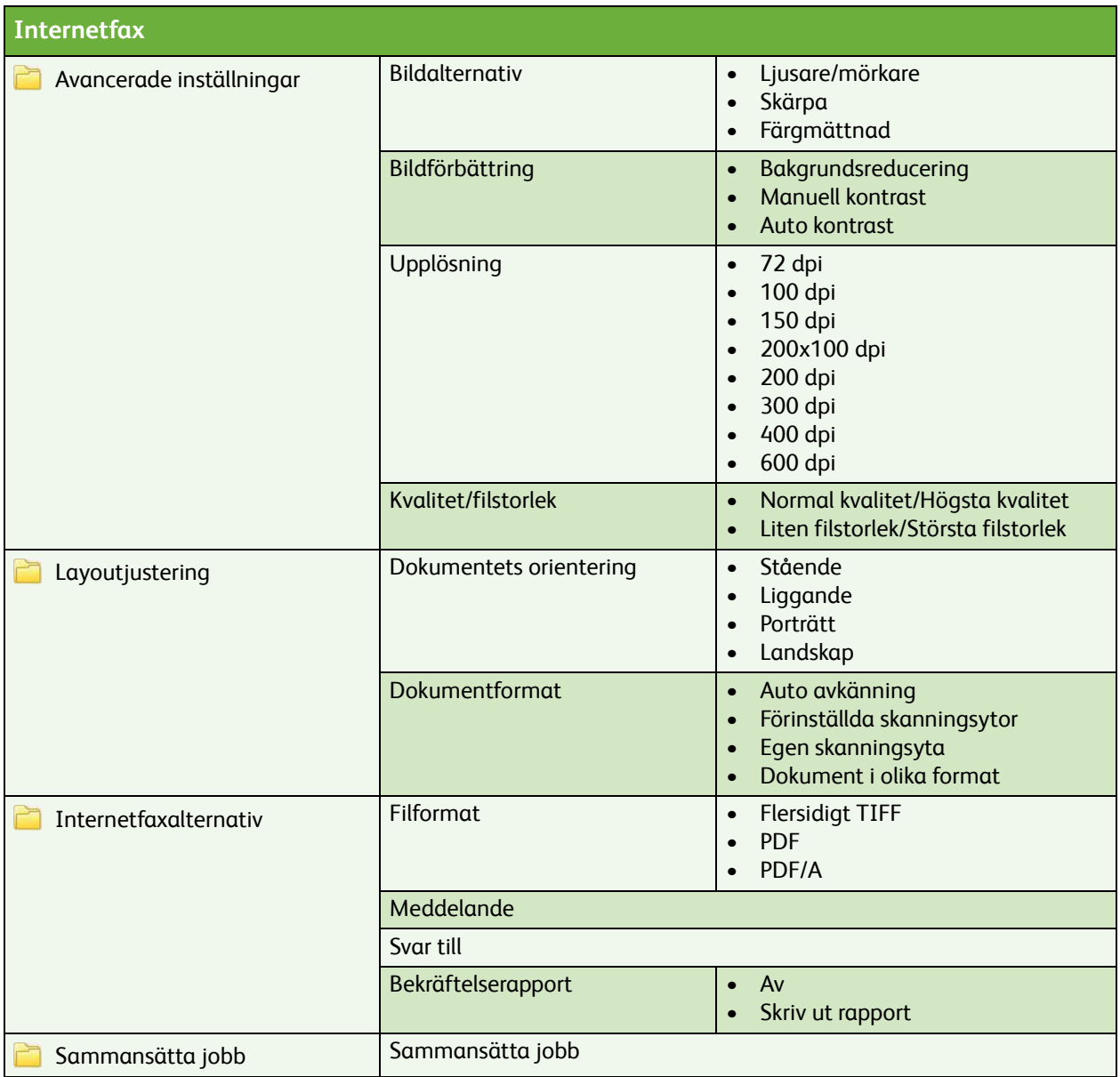

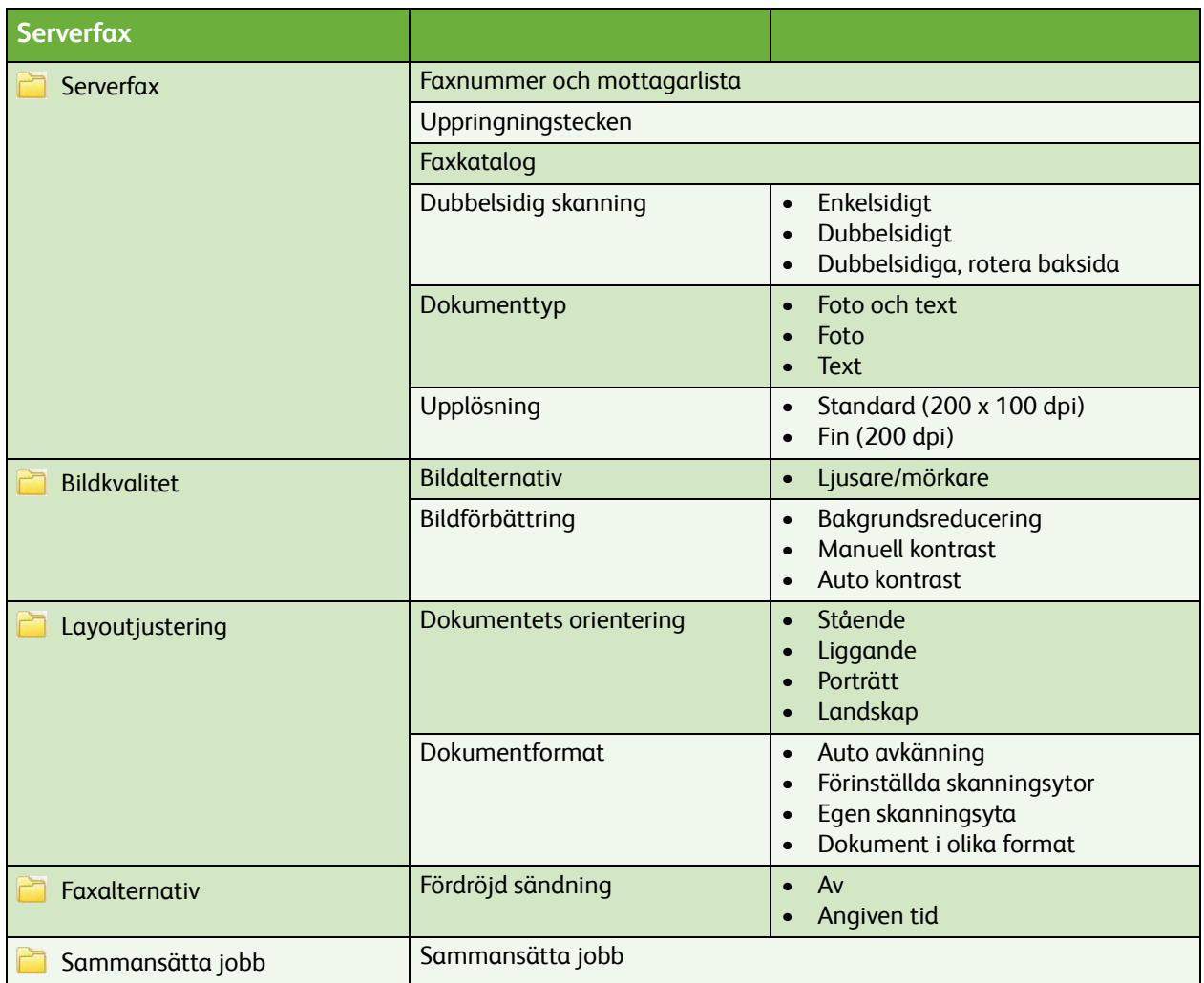

## **Skriv ut sparade jobb på nytt**

Sparade jobb